## **Medienbildungskonzept – Schwerpunkte und Leitideen**

# **Schüler und Schülerinnen lernen vielfältige Medien, deren Benutzung, Einsatzmöglichkeiten und Gefahren im Unterricht der Grundschule kennen.**

Die Schüler erwerben die Fähigkeit, diese Medien zielgerichtet und nutzbringend einzusetzen: Sie erlernen Fertigkeiten im Umgang mit den unterschiedlichen Medien. Dabei soll der Einsatz eines Mediums zur Optimierung des Arbeitsvorganges bzw. des Ergebnisses beitragen. "Neue Medien" sollen nicht unreflektiert um ihrer selbst Willen eingesetzt werden. Ein weiterer Schwerpunkt liegt auf dem Umgang mit Medien in unserem Alltag. In diesem Zusammenhang soll unser Medienkonsum mit seinen Möglichkeiten und Gefahren bewusst gemacht werden. Außerdem werden Manipulationsmöglichkeiten aufgezeigt und damit der Wahrheitsgehalt der Medien hinterfragt.

Die Umsetzung des Medienbildungskonzepts soll den Unterricht bereichern und für die Kollegen keine Mehrarbeit darstellen. Er soll sich im alltäglichen Unterricht etablieren und auch für die Schüler zur "Normalität" werden.

Um dies zu erreichen wollen wir einen großen Fundus an Ideen schaffen, die im Unterricht der Grundschule im Rahmen des Fachunterrichts/fächerübergreifenden Unterrichts eingesetzt werden (vgl. Ideensammlung). Durchgeführte Unterrichtseinheiten und Projekte werden in einem Materialordner gesammelt und stehen so den Kolleginnen für die eigene Planung zur Verfügung. Außerdem werden die Medienziele, an denen gearbeitet wurde, zur Transparenz in einer Tabelle notiert, die dem Lehrbericht des aktuellen Schuljahres beiliegt. (s.u.)

## Einzelne Bereiche sind in den schulinternen Rahmenplänen als Pflichtbausteine verankert:

#### *Deutsch (schulinterner Rahmenplan, Lesekonzept):*

Geschichtenbücher erstellen/binden (freies und angeleitetes Schreiben ab Klasse 1), Bücherei: Auswahl von Büchern, Ausleihe (Klasse 1), Umgang mit dem Buch: Inhaltsverzeichnis, Orientierung an Überschriften, Aufbau des Titelblatts, Impressum (Klasse 2, Buchsteckbriefe), Informationen aus einem Wörterbuch entnehmen (Klasse 3), Stil des Zeitungsartikels/Reportage (Klasse \_\_).

Im *Sachunterricht* werden die Gefahren und Umgangsregeln der Internet-, Handy- und Emailnutzung sowie der Werbung thematisiert (Klasse 3/4).

 $\rightarrow$  Regeln für den Umgang mit Internet an der Schule verbindlich!

Die Einrichtung von PC- oder Medien-Unterrichtsstunden ist uns aus der Stundentafel heraus nicht möglich. Für den Umgang mit dem PC streben wir ein Minimalcurriculum an. Dessen Inhalte sind in den Klassen 1-4 wie folgt umzusetzen:

Bis zum Ende der Klasse können die Schülerinnen und Schüler:

1. Klasse: die Teile eines PCs korrekt benennen (Monitor/Bildschirm, Tastatur, Maus, Rechner/PC/Computer, Kopfhörer) einen PC korrekt hoch- und herunterfahren, ein Programm starten, erste Erfahrungen mit einem Programm, z.B. "Lernwerkstatt"/"Schreiblabor" im Rahmen des Deutsch- / Mathematikunterrichts sammeln, einen Kopfhörer sachgerecht benutzen.

2. Klasse: ein Textverarbeitungsprogramm (Word) starten, eine Datei speichern, öffnen und drucken. Beim Schreiben lernen sie, wie man Großbuchstaben schreibt, neue Zeilen beginnt, das Leerzeichen verwendet, löscht, im Text navigiert (Maus und Tastatur), Textteile markiert, die Schriftart, die Schriftgröße verändert und Textteile hervorhebt (fett, kursiv, unterstrichen).  $\rightarrow$  vgl. schulinterner Rahmenplan Deutsch, Sprachbuch S. 95.

3. Klasse: im Rahmen des Antolin-Programms  $\rightarrow$  Schulinterner Rahmenplan Deutsch, Lesekonzept) einen Browser (z.B. internet-Explorer) starten, eine Internetadresse aufrufen und auf dieser Plattform online arbeiten.

4. Klasse: Die Recherche in Buch und im Internet findet eine vertiefende Behandlung im Rahmen des Methodenkompetenzkonzepts im 1. Halbjahr der Klasse 4.

**→ Regeln für die Nutzung des PC-Raums an der Schule verbindlich!** 

Darüber hinaus soll jeder Schüler in der Grundschulzeit mindestens einmal

- das Medium "Foto" einsetzen und dessen Nutzen und Nutzung kritisch reflektieren: (z.B. ein Plakat mit Fotografien erstellen, ein Foto am Computer "verfälschen", Perspektiven darstellen)
- das Medium Tonaufnahmen einsetzen und dessen Nutzen und Nutzung kritisch reflektieren: (z.B. ein Interview führen, eine Bildfolge akustisch unterlegen und dabei die Stimmung verändern, eine Tonaufnahmen durch Schneiden verändern)

Die Verantwortlichkeit für die Einhaltung des Medienbildungskonzepts liegt beim Klassenlehrer in Absprache mit den Fachlehrern im Rahmen einer Klassenkonferenz (Protokoll schreiben!).

Das Medienbildungskonzept versteht sich als veränderbares Papier, das aufgrund der gemachten Erfahrungen am Ende eines Schuljahres evaluiert und bei Bedarf abgeändert wird.

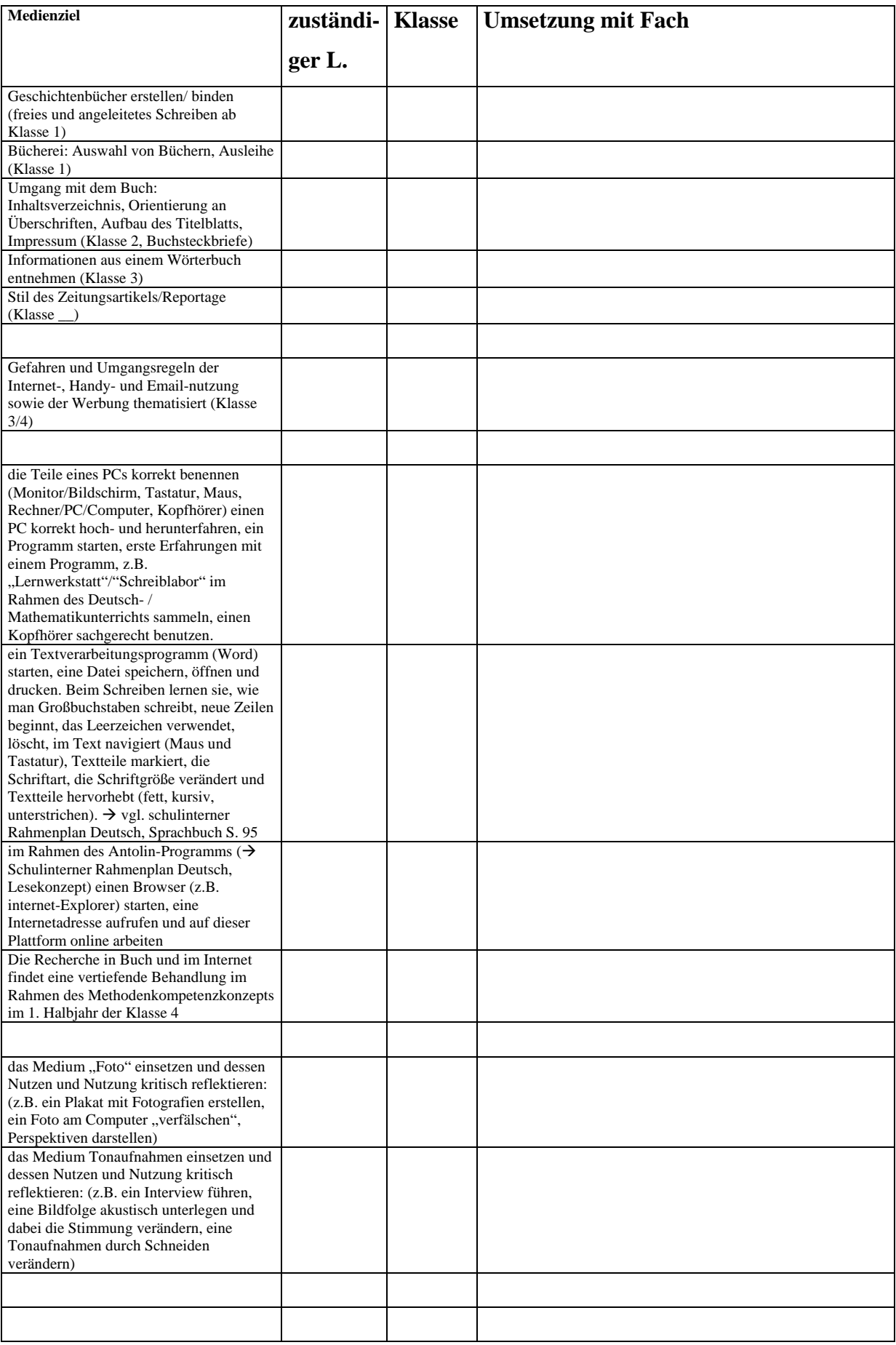

## **Medienbildungskonzept – Schwerpunkte und Leitideen**

# **Schüler und Schülerinnen lernen vielfältige Medien, deren Benutzung, Einsatzmöglichkeiten und Gefahren im Unterricht der Grundschule kennen.**

Die Schüler erwerben die Fähigkeit, diese Medien zielgerichtet und nutzbringend einzusetzen: Sie erlernen Fertigkeiten im Umgang mit den unterschiedlichen Medien. Dabei soll der Einsatz eines Mediums zur Optimierung des Arbeitsvorganges bzw. des Ergebnisses beitragen. "Neue Medien" sollen nicht unreflektiert um ihrer selbst Willen eingesetzt werden. Ein weiterer Schwerpunkt liegt auf dem Umgang mit Medien in unserem Alltag. In diesem Zusammenhang soll unser Medienkonsum mit seinen Möglichkeiten und Gefahren bewusst gemacht werden. Außerdem werden Manipulationsmöglichkeiten aufgezeigt und damit der Wahrheitsgehalt der Medien hinterfragt.

Die Umsetzung des Medienbildungskonzepts soll den Unterricht bereichern und für die Kollegen keine Mehrarbeit darstellen. Er soll sich im alltäglichen Unterricht etablieren und auch für die Schüler zur "Normalität" werden.

Um dies zu erreichen wollen wir einen großen Fundus an Ideen schaffen, die im Unterricht der Grundschule im Rahmen des Fachunterrichts/fächerübergreifenden Unterrichts eingesetzt werden (vgl. Ideensammlung). Durchgeführte Unterrichtseinheiten und Projekte werden in einem Materialordner gesammelt und stehen so den Kolleginnen für die eigene Planung zur Verfügung. Außerdem werden die Medienziele, an denen gearbeitet wurde, zur Transparenz in einer Tabelle notiert, die dem Lehrbericht des aktuellen Schuljahres beiliegt. (s.u.)

## Einzelne Bereiche sind in den schulinternen Rahmenplänen als Pflichtbausteine verankert:

#### *Deutsch (schulinterner Rahmenplan, Lesekonzept):*

Geschichtenbücher erstellen/binden (freies und angeleitetes Schreiben ab Klasse 1), Bücherei: Auswahl von Büchern, Ausleihe (Klasse 1), Umgang mit dem Buch: Inhaltsverzeichnis, Orientierung an Überschriften, Aufbau des Titelblatts, Impressum (Klasse 2, Buchsteckbriefe), Informationen aus einem Wörterbuch entnehmen (Klasse 3), Stil des Zeitungsartikels/Reportage (Klasse \_\_).

Im *Sachunterricht* werden die Gefahren und Umgangsregeln der Internet-, Handy- und Emailnutzung sowie der Werbung thematisiert (Klasse 3/4).

 $\rightarrow$  Regeln für den Umgang mit Internet an der Schule verbindlich!

Die Einrichtung von PC- oder Medien-Unterrichtsstunden ist uns aus der Stundentafel heraus nicht möglich. Für den Umgang mit dem PC streben wir ein Minimalcurriculum an. Dessen Inhalte sind in den Klassen 1-4 wie folgt umzusetzen:

Bis zum Ende der Klasse können die Schülerinnen und Schüler:

1. Klasse: die Teile eines PCs korrekt benennen (Monitor/Bildschirm, Tastatur, Maus, Rechner/PC/Computer, Kopfhörer) einen PC korrekt hoch- und herunterfahren, ein Programm starten, erste Erfahrungen mit einem Programm, z.B. "Lernwerkstatt"/"Schreiblabor" im Rahmen des Deutsch- / Mathematikunterrichts sammeln, einen Kopfhörer sachgerecht benutzen.

2. Klasse: ein Textverarbeitungsprogramm (Word) starten, eine Datei speichern, öffnen und drucken. Beim Schreiben lernen sie, wie man Großbuchstaben schreibt, neue Zeilen beginnt, das Leerzeichen verwendet, löscht, im Text navigiert (Maus und Tastatur), Textteile markiert, die Schriftart, die Schriftgröße verändert und Textteile hervorhebt (fett, kursiv, unterstrichen).  $\rightarrow$  vgl. schulinterner Rahmenplan Deutsch, Sprachbuch S. 95.

3. Klasse: im Rahmen des Antolin-Programms  $\rightarrow$  Schulinterner Rahmenplan Deutsch, Lesekonzept) einen Browser (z.B. internet-Explorer) starten, eine Internetadresse aufrufen und auf dieser Plattform online arbeiten.

4. Klasse: Die Recherche in Buch und im Internet findet eine vertiefende Behandlung im Rahmen des Methodenkompetenzkonzepts im 1. Halbjahr der Klasse 4.

**→ Regeln für die Nutzung des PC-Raums an der Schule verbindlich!** 

Darüber hinaus soll jeder Schüler in der Grundschulzeit mindestens einmal

- das Medium "Foto" einsetzen und dessen Nutzen und Nutzung kritisch reflektieren: (z.B. ein Plakat mit Fotografien erstellen, ein Foto am Computer "verfälschen", Perspektiven darstellen)
- das Medium Tonaufnahmen einsetzen und dessen Nutzen und Nutzung kritisch reflektieren: (z.B. ein Interview führen, eine Bildfolge akustisch unterlegen und dabei die Stimmung verändern, eine Tonaufnahmen durch Schneiden verändern)

Die Verantwortlichkeit für die Einhaltung des Medienbildungskonzepts liegt beim Klassenlehrer in Absprache mit den Fachlehrern im Rahmen einer Klassenkonferenz (Protokoll schreiben!).

Das Medienbildungskonzept versteht sich als veränderbares Papier, das aufgrund der gemachten Erfahrungen am Ende eines Schuljahres evaluiert und bei Bedarf abgeändert wird.

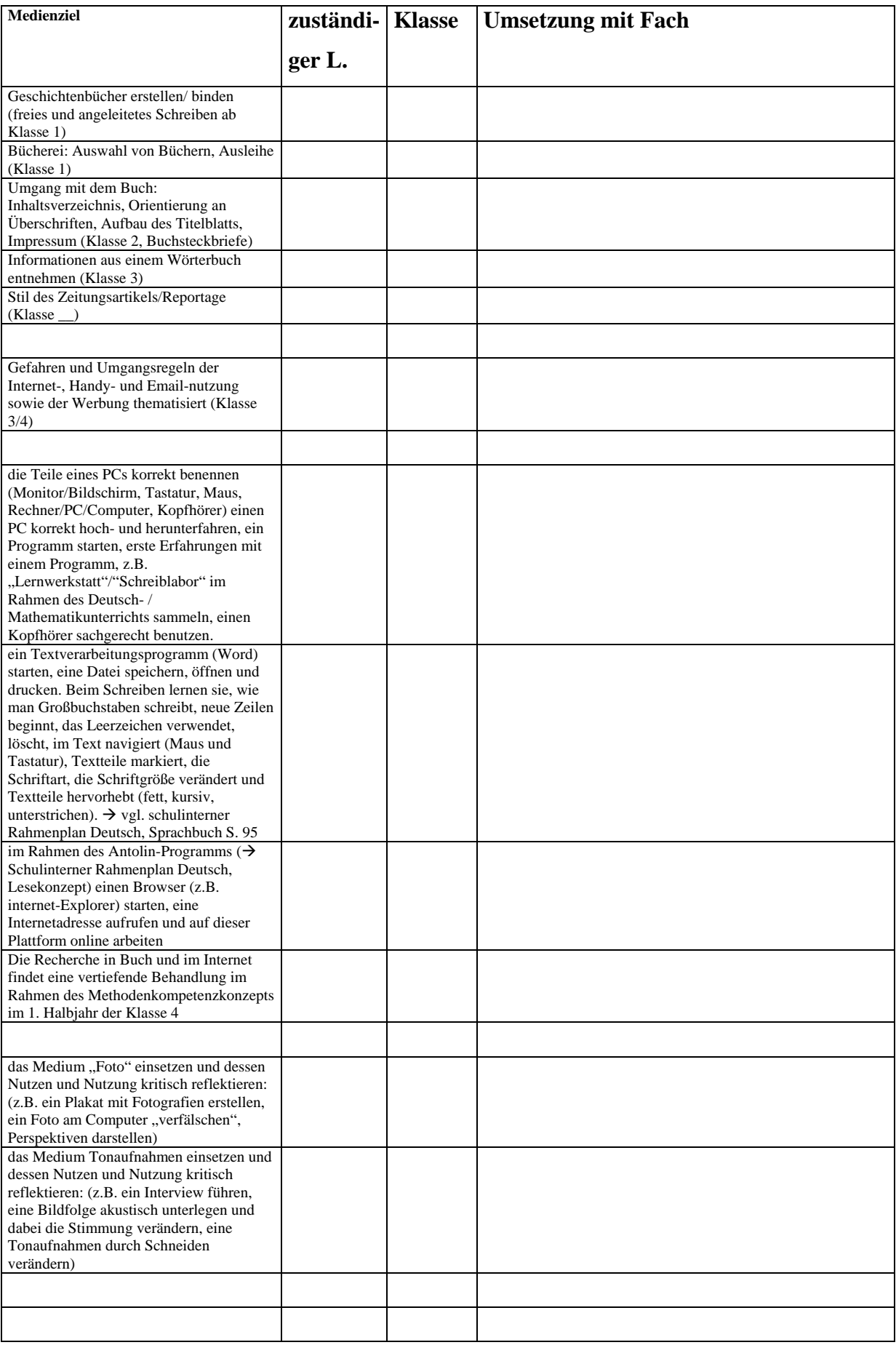